# ONBASE USER GUIDE

Walter,Erin

# Table of Contents

| Login2                                       |
|----------------------------------------------|
| Sign in2                                     |
| Log Off2                                     |
| User Preferences                             |
| Document Retrieval                           |
| Search By3                                   |
| Custom Queries                               |
| Filter on Search Results                     |
| Clear Search8                                |
| Wildcards8                                   |
| Highlight, Annotate, Notes                   |
| Add highlight, circle, arrow, redaction etc8 |
| Add notes9                                   |
| Working with Images11                        |
| Rotation, Zoom, Previous/next page11         |
| Import Document                              |
| Add file                                     |
| Re-Indexing Doc12                            |
| Saving/Printing                              |
| Print documents                              |
| Save to desktop/download13                   |
| (CLIENT) Batch Processing14                  |
| Batch Indexing                               |
| Stop Indexing17                              |
| Completing Batch Indexing                    |
| (WEB) Batch Processing                       |
| Indexing batches of documents                |
| Lookup Student                               |
| Save and Transition                          |

# Login

Sign in Production - <u>https://onbaseweb.drexel.edu/AppNet/Login.aspx</u>

Test - https://onbaseweb.irttest.drexel.edu/AppNet/Login.aspx

| <b>OnBase</b> <sup>®</sup><br>Foundation 22.1 |                                                                                     |
|-----------------------------------------------|-------------------------------------------------------------------------------------|
|                                               | □       DREXEL.EDU         ○       User name         △       Password         Login |

## Log Off

Click the carrot next to name in top right of browser window to display menu and click Log Off

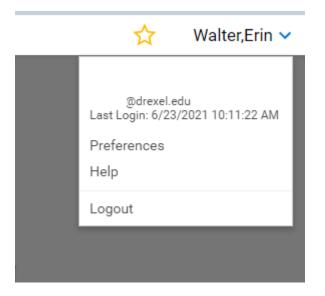

# User Preferences

| Preferences                                                                                                    | $\times$ |
|----------------------------------------------------------------------------------------------------|----------|
| User Options<br>The following preferences are applied to your user account.<br>Retrieval Default Date<br>None                                                                                                    |          |
| ✓ Auto-Save Thumbnail Rotation                                                                                                    |          |
| Client Settings<br>The following preferences are applied to this workstation. Clearing browser cookies may<br>reset client settings.<br>Hit List Options<br>Enable Row Coloring                                                                                                    |          |
| Document Options           Image: Constraint of the state of the state | l        |
| Document Import Clear Document Type After Import Clear Keywords After Import Always Show Preview                                                                                                    | l        |
| Appearance <ul> <li>Match System</li> <li>Dark</li> <li>Light</li> </ul>                                                                                                    |          |
| Save and Close Cancel                                                                                                    |          |

## **Document Retrieval**

## Search By

#### Date

Ability to search by a specific date or range of dates based on the document date of the document. A specific date can be selected from the calendar icon

Select a Document Type Group. You will now see a list of Document Types for the selected Document Type Group.

Select the Document Type(s) to retrieve.

Enter a date range in the From and To fields.

| Document Date  |      |               |   |
|----------------|------|---------------|---|
| 11/17/2021 🔛 — | 11/1 | 7/2021 🙀 🗸    |   |
| November 2021  |      | Today         | * |
| October 2021   |      | Yesterday     |   |
| September 2021 |      | Current Week  |   |
| August 2021    |      | Previous Week |   |
| July 2021      |      | Current Month |   |
| June 2021      | •    | Year to Date  | - |
| July 2021      | •    | Current Month | Ŧ |

### Document Type / Keyword

A Keyword is an identifying piece of information used to locate documents stored within the electronic document imaging system.

Select a Document Type Group Select the Document Type(s) to retrieve

NOTE: If multiple Document Types are selected, only the common Keyword Types for those Document Types appear.

Enter a keyword value into one or more fields. The more information entered the more specific the search will be.

#### KEYWORD OPERATORS

The Keyword Type Edit Field default property = (equal to) will appear in a box on the right side of each Keyword Type Edit Field, and the default binary operator, AND will appear in a box on the right side of each Keyword Type Edit Field when multiple search fields have been activated for a Keyword in the Document Retrieval dialog box.

#### Student

To retrieve all documents in the system under a particular university ID, do not select any document type groups but instead adjust document date and enter the ID in the keyword field

| Document Retrieval                                                                                                    | <b>OnBase</b>        | ☆ | Walter,Erin 🗸 |
|----------------------------------------------------------------------------------------------------|----------------------|---|---------------|
| Document Types<br>Q<br>AR - ACCOUNTS RECEIVABLE<br>✓ FA - FINANCIAL AID<br>LRC - LOANS, REPAYMENT, AND COLLECTIONS<br>OUR - OFFICE OF THE UNVERSITY REGISTRAR<br>SCDC - STEINBRIGHT CAREER DEVELOPMENT<br>CENTER<br>SCDC - Career Services Document<br>SCDC - Clinical References Document<br>SCDC - Coop Reg and ESP Document<br>72 SELECTED<br>Document Date |                      |   |               |
| <u>11/17/2021</u> <u>11/17/2021</u> <                                                                                                    | :                    |   |               |
| Search Type<br>KEYWORDS NOTES                                                                                                    | E Nothing to display |   |               |
| University ID =                                                                                                    |                      |   |               |
| UserID =                                                                                                    |                      |   |               |
| Last Name =                                                                                                    |                      |   |               |
| First Name =                                                                                                    |                      |   |               |
| Middle Name =                                                                                                    |                      |   |               |
| Date of Birth =                                                                                                    |                      |   |               |
| MM/dd/yyyy<br>PIDM =                                                                                                    |                      |   |               |
| Separation Date =                                                                                                    |                      |   |               |
| 🕒 ি 🖧 🗠 Search                                                                                                    |                      |   |               |

You may search by Department, clicking the heading FA-FINANCIAL AID would allow you to search all the

document types within that department OR you may click the carrot arrow  $\checkmark$  on the right side to expand the list to select only certain document types

| Document Types             |     |
|----------------------------|-----|
| <u>Q</u>                   |     |
| AR - ACCOUNTS RECEIVABLE   | < 📤 |
| FA - FINANCIAL AID         | ~   |
| ✓ FA - ACADPL              |     |
| FA - Appeal Letter         |     |
| FA - Appeals-Other         |     |
| FA - Archived              |     |
| FA - Archived Award Letter |     |
| ✓ FA - ATHLCN              |     |
| FA - Award Letter          | -   |
| 2 SELECTED                 |     |

## **Custom Queries**

A Custom Query can be developed to allow users to more easily retrieve documents that exist within OnBase. This allows the user to find the specified documents using a pre-defined form and limits the criteria needed to perform the search.

| Custom Queries         |  |
|------------------------|--|
| Query Types            |  |
| <u>Q</u>               |  |
| AR Document Query      |  |
| AR Pending Query       |  |
| DC Document Query      |  |
| FA Document Query      |  |
| LRC Document Query     |  |
| OUR Document Query     |  |
| OUR Test Pending Query |  |

AR Documents Query - searches all AR in doc types by ID, First Name or Last Name for all of time
AR Pending Query – searches for all AR doc types where DC Status is Pending
DC Document Query – searches all docs in depts of AR, FA, OUR doc types
FA Document Query - searches all FA in doc types by ID, First Name or Last Name for all of time
LRC Document Query - searches all LRC in doc types by ID, First Name or Last Name for all of time
OUR Document Query - searches all OUR in doc types by ID, First Name or Last Name for all of time
OUR Pending Query – searches for all OUR doc types where DC Status is Pending

Example of Custom Query

| Custom Queries                                             |      |                                                                                              |                                       | OnBase                       | r .       |            |            | 4 |
|------------------------------------------------------------|------|----------------------------------------------------------------------------------------------|---------------------------------------|------------------------------|-----------|------------|------------|---|
| Query Types<br>Q<br>AR Document Query                      | -    | Custom Query Results<br>Drag a column header here to group by<br>DOCUMENT TYPE<br>V Containa | that column.<br>DOCUMENT DATE<br>V On | UNIVERSITY ID<br>17 Contains | LAST NAME | FIRST NAME | MDOLE NAME |   |
| ✓ AR Pending Query                                         | - 11 | AR - 3rd Party Voucher                                                                       | 2/3/2022                              |                              | Walsh     | Michael    | e          |   |
| DC Document Query                                          | - 11 | AR - 3rd Party Voucher                                                                       | 2/21/2022                             |                              | Walsh     | Erin       | c          |   |
| FA Document Query                                          | -84  | AR - 3rd Party Voucher                                                                       | 2/3/2022                              |                              | Walter    | Erin       | с          |   |
| LRC Document Query<br>OUR Document Query                   |      | AR - 3rd Party Voucher                                                                       | 1/10/2022                             |                              | Walter    | Erin       | с          |   |
| OUR Test Pendina Query<br>SHOW INSTRUCTIONS<br>Search Type |      | AR - UPENN                                                                                   | 2/21/2922                             | ,                            | Walter    | Erin       | c          |   |
| KEYWORDS<br>DC Status<br>PENDING                           |      | Rems: 5                                                                                      |                                       |                              |           |            |            |   |

# Filter on Search Results

| Custom Query Results               |                 |               |            |            |             |   |
|------------------------------------|-----------------|---------------|------------|------------|-------------|---|
| Drag a column header here to group | by that column. |               |            |            |             |   |
| DOCUMENT TYPE                      | DOCUMENT DATE   | UNIVERSITY ID | LAST NAME  | FIRST NAME | MIDDLE NAME | 1 |
| ∇ Contains                         | Clear Filte     | rs Contains   | ♥ Contains | ∇ Contains | V Contains  |   |
| AR - 3rd Party Voucher             | 2/ 🛄 On         |               | Walsh      | Michael    | C           |   |
| AR - 3rd Party Voucher             | 2/ After        |               | Walsh      | Erin       | С           |   |
| AR - 3rd Party Voucher             | 2/ III Before   |               | Walter     | Erin       | с           |   |
| AR - 3rd Party Voucher             | 1/ IToday       |               | Walter     | Erin       | с           |   |
| AR - UPENN                         | 2/ Westerday    |               | Walter     | Erin       | с           |   |
|                                    | []] Last Mont   | h             |            |            |             |   |
|                                    | III Next Mon    | ħ             |            |            |             |   |
|                                    | III Last Year   |               |            |            |             |   |
|                                    | III Next Year   |               |            |            |             |   |

#### Group Results Layout

You may click and drag a column head to group by that column.

| Custom Query Results                        |               |               |           |            |             |            |   |
|---------------------------------------------|---------------|---------------|-----------|------------|-------------|------------|---|
| Drag a column header here to group by       | that column.  |               |           |            |             | First Name | Ť |
| DOCUMENT TYPE                               | DOCUMENT DATE | UNIVERSITY ID | LAST NAME | FIRST NAME | MIDDLE NAME |            |   |
|                                             | ♡ On          |               |           |            |             |            |   |
| <ul> <li>First Name: Erin (4)</li> </ul>    |               |               |           |            |             |            |   |
| <ul> <li>First Name: Michael (1)</li> </ul> |               |               |           |            |             |            |   |
|                                             |               |               |           |            |             |            |   |
|                                             |               |               |           |            |             |            |   |
|                                             |               |               |           |            |             |            |   |

## Double click to add search functions (OR) (AND)

In a search of keywords you can double click on keyword to add functions. You may also click on end to change search operators.

| Search Type   |     |
|---------------|-----|
| KEYWORDS      |     |
| University ID | <>  |
|               | AND |
| University ID | =   |
|               | OR  |
| University ID | =   |
| Last Name     |     |
| First Name    | <>  |
| Middle Name   |     |

## Clear Search

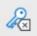

This button will clear any keywords in the search used

## Wildcards

Combined with keyword values can be used to retrieve documents.

- \* Replaces multiple characters (ADAMS\* would retrieve ADAMS, ADAMSON, ADAMSTON, etc.)
- ? Replaces a single character (SM?TH would retrieve SMITH, SMYTH, SMOTH, etc.)

## Highlight, Annotate, Notes

## Add highlight, circle, arrow, redaction etc.

One documents that are images, you may add some annotations to highlight or draw attention to specific information within the document. To add highlight, circle, arrow etc., you can select the appropriate item from the drop down and then hit the toggle annotation to the left of drop down to click and draw on the document.

| E Document Retrieval                      | OnBase                                                                                                    | \$      |
|-------------------------------------------|----------------------------------------------------------------------------------------------------|---------|
| Document Types                            | Document Search Results<br>Drig a column header here to group by that column.                                                                                                    |         |
| AR - ACCOUNTS RECEIVABLE                  | DOCUMENT NAME                                                                                                    | DOCUME  |
| FA - FINANCIAL AID                        | V Cantains                                                                                                    | 7 On    |
| J LRC - LOANS, REPAYMENT, AND COLLECTIONS | FA - MAPEAL for Walter, Erin 2223                                                                                                    | 2/21/20 |
| JOUR - OFFICE OF THE UNIVERSITY REGISTRAR | AR - ER Application for Walter, Erin 2223                                                                                                    | 2/21/2  |
| SCOC - STEINBRIGHT CAREER DEVELOPMENT CEN | AR - LOA WD for Walter, Erin () 2223                                                                                                    | 2/21/20 |
| SCDC - Career Services Document           | FA - FAPEAL for Walter, Erin 223                                                                                                    | 2/21/20 |
| SCDC - Clinical References Document       | FA - CFLNDC for Walter, Erin 12223                                                                                                    | 2/21/20 |
| 150-SELECTED                              | Items: 56                                                                                                    |         |
|                                           | AR - ER Application for Walter, Erin   2223                                                                                                    |         |
| Document Date                             |                                                                                                    |         |
|                                           |                                                                                                    |         |
| Search Type                               |                                                                                                    | -       |
| REYWORDS NOTES                            |                                                                                                    |         |
| University ID =                           | → FAX COVER + 4 PA605                                                                                                    |         |
| 10756798                                  |                                                                                                    |         |
| UserID =                                  | 4/ /20                                                                                                    |         |
|                                           | 11 120                                                                                                    |         |
| Last Name =                               | i mush                                                                                                    |         |
|                                           | TO: DREXEL UNIVERSITY                                                                                                    |         |
| First Name =                              | TO: DREXEL UNIVERSITY<br>FINANCIAL AID OFFICE                                                                                                    | >       |
| Middle Name =                             |                                                                                                    |         |
| Mode Name =                               | FOOD CHAD                                                                                                    |         |
| Date of Birth =                           | FRAME                                                                                                    |         |
|                                           | DEESS ID                                                                                                    |         |
| MMA/dd/yyyy                               | Office and the second second s |         |
| PIDM =                                    | DEDUESTED INFORMATION                                                                                                    |         |
|                                           | PLEASE FIND REQUESTED INFORMATION                                                                                                    |         |
| 0.0.0                                     | PLEASE FIND REPUESTED INFORMATION PLEASE FIND REPUESTED INFORMATION WORKSHEET (2 PAGES)                                                                                                    | (22)    |
| O 🖬 🔏 🗠 Search                            | Page 1 / 1 1Note(s)                                                                                                    | 2       |

## Add notes

To add note to a document you are viewing, select the Add note button on right hand side of document. The following box will appear. You can add searchable text to the note text box. Hit Save or Save and Close to save the note onto the document.

|        | Dor                | ument Search Rev          | sults          |                   |            |             |               |
|--------|--------------------|---------------------------|----------------|-------------------|------------|-------------|---------------|
|        | Notes              |                           |                |                   |            | ×           |               |
|        | NOTE TYPE          |                           |                |                   |            |             | DOCUMENT DATE |
|        | Notes              |                           | ✓ Add Show Do  | cument            |            |             | ∀ On          |
|        | NOTES              |                           |                |                   |            |             | 3/4/2022      |
|        | Drag a column hear | ler here to group by that | column.        |                   |            |             | 3/4/2022      |
|        | PAGE #             | DATE                      | NOTE TYPE      | TITLE             | ADDED BY   |             | 3/4/2022      |
|        | ⊽ Equals           | √ On                      | ♥ Contains     | V Contains        | ♥ Contains |             | 3/2/2022      |
|        | 8 1                | 3/25/2022 1:47:1<br>PM    | 7 Notes        | Notes - 3/25/2022 | ECW24      |             | 2/21/2022     |
|        |                    |                           |                |                   |            |             |               |
| - <    |                    |                           |                |                   |            | - 11        |               |
| _      | Items: 1           |                           |                |                   |            | Delete Note |               |
|        |                    |                           |                |                   |            |             |               |
|        | NOTE TEXT          |                           |                |                   |            | 229         |               |
|        | testing note addit | ion                       |                |                   |            | - 11        |               |
|        | Save Save and Cl   | ose                       |                |                   |            |             |               |
|        |                    |                           |                |                   |            | Close       |               |
|        |                    |                           | Date of Birth: | / Age:            |            |             |               |
| Search | Revi               | sion 1 of 1               |                |                   | 0 Note(s)  |             | A             |

If you Click Show Document, you can view the document at the same time you are adding notes.

| Decument Detrioual                                                                                                    | OmPasa                                                                                                    | Maltor Erin 🗤       |
|----------------------------------------------------------------------------------------------------|----------------------------------------------------------------------------------------------------|---------------------|
| Notes                                                                                                    |                                                                                                    | ×                   |
| NOTE TYPE                                                                                                    | Hide Document                                                                                                    |                     |
| Notes V Add                                                                                                    |                                                                                                    |                     |
| NOTES                                                                                                    | ≡ 1/1   − +   🗄 🚸 👎 🗄                                                                                            | Notes (1) Q ≚       |
| Drag a column header here to group by that column.                                                                        |                                                                                                    | Notes - 3/25/2022 V |
| PAGE # DATE NOTE TYPE TITLE ADDED BY                                                                                      |                                                                                                    | -                   |
| Trice         Trice         Trice           Trice         Trice         Trice           Trice         Trice         Trice |                                                                                                    |                     |
| 1 3/25/2022 Notes Notes - 3/25/2022 ECW24                                                                                 | STRATFORD SCHOOL DISTRICT                                                                                        |                     |
|                                                                                                    | Stratford, New Jersey 08084                                                                                      |                     |
|                                                                                                    |                                                                                                    |                     |
|                                                                                                    | Administration of Medication                                                                                     |                     |
|                                                                                                    | (One Form Per Medication)                                                                                        |                     |
|                                                                                                    | Last First Middle Initial                                                                                        |                     |
|                                                                                                    |                                                                                                    |                     |
|                                                                                                    | Date of Birth:/ Age:                                                                                             | >                   |
|                                                                                                    | Medication Dosage Time(s) to be Administered                                                                     |                     |
|                                                                                                    |                                                                                                    |                     |
|                                                                                                    |                                                                                                    |                     |
|                                                                                                    | Physician's Signature Date<br>(Stamp with Office Staff Initials is not Acceptable)                               |                     |
| Items: 1                                                                                                    |                                                                                                    |                     |
| Delete Note                                                                                                    |                                                                                                    |                     |
| Detervice                                                                                                    | I give permission for the above medication to be administered by the school nurse or<br>substitute school nurse. |                     |
| NOTE TEXT 229                                                                                                    | · · · · ·                                                                                                    |                     |
| testing note addition                                                                                                    | Parent/Guardian Signature Date                                                                                   |                     |
|                                                                                                    |                                                                                                    |                     |
|                                                                                                    |                                                                                                    |                     |
| Save Save and Close                                                                                                    | Revision 1 of 1 1 Note(s)                                                                                        |                     |
|                                                                                                    | I Note(s)                                                                                                    |                     |
|                                                                                                    |                                                                                                    | Close               |
|                                                                                                    | 0 100(6(5)                                                                                                    |                     |

#### Note Search

In document retrieval, you may also search for documents in a group by a particular note type. You can search by words used in notes, with date range or different types of annotations applied to documents.

Document Retrieval

| Document Retrieval             |      |
|--------------------------------|------|
| Document Types                 |      |
| Q                              | _    |
| V AR - ACCOUNTS RECEIVABLE     | × ^  |
| ✓ AR - 3rd Party Voucher       | - 58 |
| ✓ AR - Department Remissions   |      |
| ✓ AR - Disputes                |      |
| ✓ AR - ER Application          |      |
| AR - Financial Planning Letter |      |
| 🗸 AR - Form 8300               |      |
| 🗸 AR - Id 8300                 | *    |
| 15 SELECTED                    | _    |
| Document Date                  | _    |
|                                | _    |
| <                              |      |
| Search Type                    |      |
| KEYWORDS NOTES                 |      |
| Note Text                      | _    |
| test                           | _    |
| Created on                     | _    |
|                                | _    |
| Note Owner                     | _    |
|                                | -    |
| Note Types                     |      |
| <any></any>                    | ~    |
| <any><br/>Arrow</any>          |      |
| Back Staple                    |      |
| Circle                         |      |
| Highlight<br>Notes             |      |
| Pending Automated Redaction    |      |
| Redaction                      |      |
| Staple                         |      |
|                                |      |
| 📴 🖍 Search                     |      |

## Working with Images

Rotation, Zoom, Previous/next page

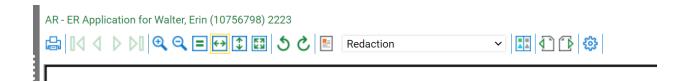

## Import Document

Clicking on hamburger button you can see Import Document from the menu.

| Import Document                           | OnBase <sup>®</sup>              |
|-------------------------------------------|----------------------------------|
| Select File<br>Choose File No file chosen |                                  |
| Import Settings                           |                                  |
| Document Type Groups <all></all>          |                                  |
| Document Types                            |                                  |
| AR - 3rd Party Voucher 🗸                  |                                  |
| File Type                                 |                                  |
| PDF (.pdf) 🗸                              |                                  |
| Document Date<br>04/05/2022               |                                  |
| Keyset Lookup                             |                                  |
| Search for Student 🗸 🎸                    | :                                |
| KEYWORDS                                  | $\bigcirc$                       |
| University ID                             | Select File or Drag & Drop Files |
| UserID                                    |                                  |
| Last Name                                 |                                  |
| First Name                                |                                  |
| Middle Name                               |                                  |
| Date of Birth                             |                                  |
| MM/dd/yyyy                                |                                  |
| PIDM                                      |                                  |
|                                           |                                  |
| Separation Date 📃 👻                       |                                  |
| Cor Cor Cor Import                        |                                  |

## Add file

You can use the choose file button to select the file from your computer or you may drag and drop file to right hand side.

#### Import Settings

You must select Document Type Groups first, this is the department the file should belong to. The second dropdown is for the document types under that group. These are the indexes. The file type will update depending on file you load, same as Document Date which defaults to today's date.

#### Keywords

In this section, you will add the specific information you need for the student and the document. University ID is required. If you know the University ID you can type in the field and hit TAB or click on to next keyword for the student autofill to fill in remaining data for the student.

Certain document types require more keywords to be filled in (ie. OUR documents have an additional keyword for DC Status which needs to be set as PENDING for new documents. AR 3<sup>rd</sup> Party Vouchers for example include required keywords as AID Year, Company and DC Status.)

Once all information is filled in, you can click IMPORT button which will add it to the students record in OnBase.

#### LOOKUP STUDENT

The option to look up a student in the keyset Lookup field. Click on the key next to dropdown to show the new window allowing you to search for ID with Last Name, First Name etc.

## **Re-Indexing Doc**

If you are reviewing a document and find it has an error in document type or keyword, you may right click and Navigate to the Document Retention > Re-Index or the RE-INDEX menu item.

|   |                                                                                                    |                                    | UIDdSe                                                   |
|---|----------------------------------------------------------------------------------------------------|------------------------------------|----------------------------------------------------------|
| 1 | Document Search Results<br>Drag a column header here to group by tha<br>DOCUMENT NAME<br>V Contains | t column.                          |                                                          |
| l | AR - 3rd Party Voucher for Walsh, Er<br>AR - 3rd Party Voucher for Walter, Er                       | Keywords<br>History                |                                                          |
|   | AR - 3rd Party Voucher for Walsh, Er<br>AR - 3rd Party Voucher for Walsh, Mi                        | Notes                              |                                                          |
|   |                                                                                                    | View Thumbnails Document Retention | Exclude from Document Retention                          |
|   | Items: 4                                                                                            | Properties                         | Remove Exclusion from Document Retention Re-Index Delete |
|   | Document Edit Previous Docur                                                                        | ment Next Document                 |                                                          |

It will open the keyword window on the side.

| orbaseveb.ittert.drevel.edu/kppNirt/Embeddedt                                                                                                    | Terra Maincher anne |         | ₿. ×  |
|----------------------------------------------------------------------------------------------------|---------------------|---------|-------|
| AR - 3rd Party Voucher for 1                                                                                                    | age consister.      |         | _     |
| Document Type AR - 3rd Party Voucher                                                                                                    | ~                   |         |       |
| File Type - PDF                                                                                                    |                     |         |       |
| Document Date: 3/25/2022                                                                                                    |                     |         |       |
| Kayaat Lookup Search for Student 👻 🧬                                                                                                    |                     |         |       |
|                                                                                                    |                     |         |       |
| REVISORDS<br>University ID                                                                                                    |                     |         |       |
|                                                                                                    |                     |         | - 1   |
| User®                                                                                                    |                     |         |       |
| Last Name                                                                                                    |                     |         | - 1   |
|                                                                                                    |                     |         |       |
| First Name                                                                                                    |                     |         |       |
|                                                                                                    |                     |         |       |
| Middle Name                                                                                                    |                     |         |       |
| Date of Birth                                                                                                    |                     |         |       |
|                                                                                                    |                     |         |       |
| Silicitation of the second second sec |                     |         |       |
| Char Equands                                                                                                    |                     |         |       |
| free entresent                                                                                                    |                     |         |       |
|                                                                                                    |                     | Reindex | Close |

The dropdown under document type will show all document types you have access to re-index. You can choose a new document type and this will re-index the document to the appropriate location. You may also update if the wrong student ID was added to the document or update any other keywords to correct the information and hit RE-INDEX button on bottom to save changes.

## Saving/Printing

#### Print documents

Once on a document you may right click to see menu for the document and select PRINT. This will bring the print page window. In viewing the document, you can also PRINT using the icon in the ribbon or on the Image/Document menu.

### Save to desktop/download

Once on a document you may right click to see menu for the document and select SEND TO > FILE. This will bring the SAVE AS window.

| Save to File - Google Chrome |                                   |      |      | ×. |
|------------------------------|-----------------------------------|------|------|----|
| onbaseweb.irttest.drexel.e   | du/AppNet/EmbeddedPage/SendToFile | aspx |      | 04 |
| SAVE AS                      | OPTIONS                           |      |      |    |
| Rendered Format 🗸            | None                              |      |      |    |
| PAGE RANGE                   |                                   |      |      |    |
| <ul> <li>All</li> </ul>      |                                   |      |      |    |
| O Current Page               |                                   |      |      |    |
| O Pages 1-1                  |                                   |      |      |    |
|                              |                                   |      |      |    |
|                              |                                   |      |      |    |
|                              |                                   |      |      |    |
|                              |                                   |      | 0.00 |    |
|                              |                                   | Save | Can  | e  |

This will save the document as a download to your computer.

# (CLIENT) Batch Processing

| File         Home                                                                                                    |                              |
|----------------------------------------------------------------------------------------------------|------------------------------|
| Image: Personal Page: Page: P | Batch<br>Scanning Processing |
| Favorites Documents Create Workflow                                                                                                    | Imaging                      |

Select the Batch Processing icon from the Imaging section of the ribbon.

Double Click on Scan Queue – DC Sweep

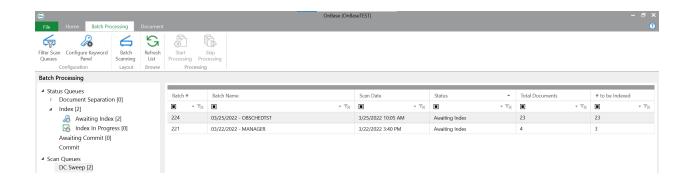

On the right hand side you will see the batches awaiting indexing. To start indexing a batch, right click on batch in list and select Index Documents from the dropdown OR select a batch and click on the Start Processing Icon in Processing section of the ribbon (highlighted in yellow below)

| File Home Batch Processing Document                   |                    |          |                                                   | OnBase (OnB      | aseTEST)           |                     |                |                                  |                 |                  | -               | . e               |
|-------------------------------------------------------|--------------------|----------|---------------------------------------------------|------------------|--------------------|---------------------|----------------|----------------------------------|-----------------|------------------|-----------------|-------------------|
| Configuration Layout Browse                           |                    |          |                                                   |                  |                    |                     |                |                                  |                 |                  |                 |                   |
| Batch Processing                                      |                    |          |                                                   |                  |                    |                     |                |                                  |                 |                  |                 |                   |
| Status Queues     Document Separation [0]             | Batch #            | Batch Na | ne                                                |                  | Scan Date          |                     | Status         |                                  | Total Documents |                  | # to be Indexed |                   |
| <ul> <li>Index [2]</li> </ul>                         | • • T <sub>X</sub> |          |                                                   | + T <sub>X</sub> |                    | $\star \ T_{\rm H}$ |                | $\star  \mathbb{T}_{\mathbb{X}}$ |                 | • T <sub>X</sub> |                 | $\star T_{\rm H}$ |
|                                                       | 224                | 03/25    | Index Documents                                   |                  | 3/25/2022 10:05 AM |                     | Awaiting Index |                                  | 23              |                  | 23              |                   |
| Index In Progress [0]                                 | 221                | 03/22    | Delete / Reorder Pages                            |                  | 3/22/2022 3:40 PM  |                     | Awaiting Index |                                  | 4               |                  | 3               |                   |
| Awaiting Commit [0]<br>Commit                         |                    |          | Locate Batch                                      |                  |                    |                     |                |                                  |                 |                  |                 |                   |
|                                                       |                    |          | Rename Batch<br>Redate Batch                      |                  |                    |                     |                |                                  |                 |                  |                 |                   |
| <ul> <li>Scan Queues</li> <li>DC Sweep [2]</li> </ul> |                    |          | View Documents                                    |                  |                    |                     |                |                                  |                 |                  |                 |                   |
| AR Sweep Test [0]                                     |                    |          | Clear Selected                                    |                  |                    |                     |                |                                  |                 |                  |                 |                   |
|                                                       |                    |          | Purge Selected                                    |                  |                    |                     |                |                                  |                 |                  |                 |                   |
|                                                       |                    |          | Send To •                                         |                  |                    |                     |                |                                  |                 |                  |                 |                   |
|                                                       |                    | 8×       |                                                   |                  |                    |                     |                |                                  |                 |                  |                 |                   |
|                                                       |                    | T        |                                                   |                  |                    |                     |                |                                  |                 |                  |                 |                   |
|                                                       |                    | 37       | Toggle Column Filters<br>Clear All Column Filters |                  |                    |                     |                |                                  |                 |                  |                 |                   |

# Batch Indexing

Once in the batch, the window will display the first document to review on the right and the left side will have the document information you need to enter.

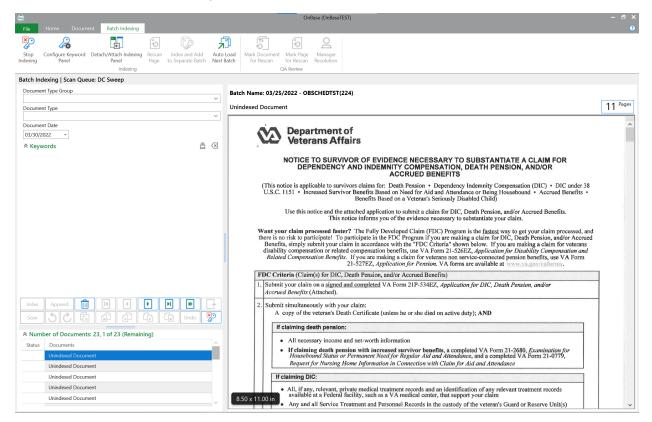

You will select the Document Type Group and the Document Type for this document from the dropdown. In doing so, keywords required each document will display in lower section of left hand side.

Keywords in red are required. Depending on the document type selected, different keyword fields may be required. (IE. All OUR documents required the DC Status of Pending, AR doc type 3<sup>rd</sup> Party Voucher includes Aid Year, DC status and Company to be entered)

| Batch Inde | exing   Scan Queue: DC Sweep             |             |
|------------|------------------------------------------|-------------|
| Document   | t Type Group                             |             |
| FA - Finar | ncial Aid                                | ~           |
| Document   |                                          |             |
|            | rans Benefit Request                     | ~           |
| Document   |                                          |             |
| 03/30/20   | 22 -                                     |             |
|            | Search for Student                       |             |
|            | ords                                     | <b>a</b> (× |
| Universit  | y ID                                     | ^           |
|            |                                          | f           |
| Aid Year   |                                          |             |
|            |                                          |             |
| UserID     |                                          | - f         |
| Last Nam   | ne                                       | _           |
|            |                                          | -f          |
| First Nan  | ne                                       |             |
|            |                                          | É           |
| Middle N   | lame                                     |             |
|            |                                          |             |
| Date of I  | Birth                                    | • - °       |
|            |                                          |             |
| Index      | Append 🔟 💌 🕨 🕨                           | ▶ +         |
| Scan       |                                          | Undo 🔀      |
| ∧ Numb     | er of Documents: 23, 1 of 23 (Remaining) |             |
| Status     | Documents                                | ^           |
|            | Unindexed Document                       |             |
|            | Unindexed Document                       |             |
|            | Unindexed Document                       |             |
|            | Unindexed Document                       |             |
|            | Unindexed Document                       |             |
|            |                                          | ~           |

Enter the University ID in the keyword field and hit TAB to have the student information autofill. You May also use the Search for Student button to look up id by Last Name, First Name or User ID. Double click or use the Choose this Student button to select the id to go back on keyword pane for indexing the document.

| Keywords                                              | Results       |        |                |            |             |              |   |
|-------------------------------------------------------|---------------|--------|----------------|------------|-------------|--------------|---|
| UsertD                                                | University ID | User1D | Last Name      | First Name | Middle Name | Date of Beth | _ |
| Last Name                                             |               |        | Walenczyk      | L/m        | A           |              |   |
| Wal*                                                  |               |        | Walker         | Erin       | Leann       |              |   |
| First Name                                            |               |        | Walker         | £rin-      | c           |              |   |
| Erin<br>Midde Name                                    |               |        | Walker         | Erin       | Elizabeth   |              |   |
|                                                       |               |        | Walker Simpson | Erin       |             |              |   |
|                                                       |               |        | Walklet        | Erin       | м           |              |   |
|                                                       |               |        | Wall           | Erin       | 1           |              |   |
|                                                       |               |        | Wallace        | Erin       | t           |              |   |
|                                                       |               |        | Wallace        | frin       | 54          |              |   |
|                                                       |               |        | Walsh          | Erin       | Michelle    |              |   |
|                                                       |               |        | Walsh          | £rin       | c           |              |   |
|                                                       |               |        | Walsh          | Erin       |             |              |   |
|                                                       |               |        | Walsh          | Erin       | м           |              |   |
|                                                       |               |        | Walsh          | Erin       | Theresa     |              |   |
|                                                       |               |        | Walsh          | Erin       | Kathleen    |              |   |
|                                                       |               |        | Walter         | Erin       |             |              |   |
|                                                       |               |        | Walter         | Erin.      | G           |              |   |
|                                                       |               |        | Walter         | Erin       | 6           |              |   |
|                                                       |               |        | Walter         | Din.       | C           |              |   |
| Search for a Student without knowing their University |               |        | Walworth       | Erin       |             |              |   |
| 0                                                     |               |        | Walton         | trin       | D           |              |   |

In the indexing pane on left hand side you can see the list of documents within the batch, how many remaining or click through list to go to specific document. You can also use the buttons in the toolbar to navigate.

| C       |                                         |                               |                |               |         |   | - f        | 2 |
|---------|-----------------------------------------|-------------------------------|----------------|---------------|---------|---|------------|---|
| Date of | Birth                                   |                               |                |               |         |   |            |   |
| 2/8/19  | 81                                      |                               |                |               |         |   | <b>▼</b> ⊢ |   |
| Index   | Append                                  | 圃                             | Ν              | ∢             | ►       | Ν | ≫          |   |
| Scan    | 50                                      | í.                            |                | <pre>fl</pre> | (h)     | G | Undo       | × |
|         | per of Docur                            |                               | 23, 1 of 2     | 23 (Rema      | aining) |   |            |   |
| Numl    | Documents                               |                               | 23, 1 of 2     | 23 (Rema      | aining) |   |            |   |
|         |                                         |                               |                | 23 (Rema      | aining) |   |            |   |
|         | Documents                               | Documen                       | t              | 23 (Rema      | aining) |   |            |   |
|         | Documents<br>Unindexed [                | Documen<br>Documen            | t<br>t         | 23 (Rema      | aining) |   |            |   |
|         | Documents<br>Unindexed [<br>Unindexed [ | Documen<br>Documen<br>Documen | ıt<br>ıt<br>ıt | 23 (Rema      | aining) |   |            |   |

Once all the data is filled in, you click Index button in toolbar to move to next document. If the document needs to be discarded, click the trash can icon. There are also rotate page buttons if document was scanning in upside down etc.

## Stop Indexing

You may stop indexing a batch at anytime using the Stop Indexing button in the ribbon. This will allow others to go in that batch or to continue at another time.

| 9                |                            |                                 |                |                                    |                  |      |                             | Onl                     | Base (OnBase]         | fest) |
|------------------|----------------------------|---------------------------------|----------------|------------------------------------|------------------|------|-----------------------------|-------------------------|-----------------------|-------|
| File             | Home Docum                 | nent Batch Indexing             |                |                                    |                  |      |                             |                         |                       |       |
| ×                | 2                          | ••<br>€                         | A              |                                    | ۲,               | 2    | C II                        | G.                      | 0                     |       |
| Stop<br>Indexing | Configure Keyword<br>Panel | Detach/Attach Indexing<br>Panel | Rescan<br>Page | Index and Add<br>to Separate Batch | Auto I<br>Next B |      | Mark Document<br>for Rescan | Mark Page<br>for Rescan | Manager<br>Resolution |       |
|                  |                            | Indexing                        |                |                                    |                  |      | C                           | QA Review               |                       |       |
| Batch In         | dexing   Scan Que          | eue: DC Sweep                   |                |                                    |                  |      |                             |                         |                       |       |
| Docume           | ent Type Group             |                                 |                |                                    |                  | Bate | :h Name: 03/25              | /2022 - OB              | SCHEDTST              | 224)  |
| FA - Fin         | nancial Aid                |                                 |                |                                    | $\sim$           | Dutt |                             |                         |                       |       |
| Docume           | ent Type                   |                                 |                |                                    |                  | Unir | ndexed Docume               | nt                      |                       |       |
| FA - Ve          | terans Benefit Reques      | t                               |                |                                    | $\sim$           |      |                             |                         |                       |       |
|                  |                            |                                 |                |                                    |                  |      |                             |                         |                       |       |

# Completing Batch Indexing

Once the batch is totally worked, you can Save and Transition this batch to final step which is an autocommit.

| <b></b> |                                                                                                    | × |
|---------|----------------------------------------------------------------------------------------------------|---|
|         | Indexing Stopped or Completed                                                                                     |   |
| $\odot$ | <b>Review the Last Action</b><br>Return to the indexing panel to review the last action.                          |   |
| Ø       | <b>Save and Transition</b><br>Save changes and transition the batch to the next processing<br>queue.              |   |
| Ø       | <b>Save and Close</b><br>Changes will be saved but the batch will not transition to the<br>next processing queue. |   |

# (WEB) Batch Processing

| ≡ Batch Indexing                                                            |        | OnBase <sup>®</sup>                                                                    |                    |                                                 |                                                                        |                 | 🔶 🛛 Walter,Erin 🗸                     |  |  |
|-----------------------------------------------------------------------------|--------|----------------------------------------------------------------------------------------|--------------------|-------------------------------------------------|------------------------------------------------------------------------|-----------------|---------------------------------------|--|--|
| Batch Statuses                                                              |        | Awaiting Index (3)<br>Drag a column header here to gre                                 | sup by that column |                                                 |                                                                        |                 |                                       |  |  |
| INDEX<br>Awaiting Index (3)<br>Index in Progress (0)<br>COMMIT<br>Committed | ~<br>~ | Drag a column neader nere to group<br>SCAN QUEUE<br>♥ Contains<br>DC Sweep<br>DC Sweep | BATCH #            | BATCH NAME                                      | SCAN DATE-TIME<br>▼ 0n<br>3/22/2022 3:40:45 PM<br>3/25/2022 9:03:17 AM | TOTAL DOCUMENTS | # TO BE INDEXED<br>I Equals<br>3<br>6 |  |  |
|                                                                             |        |                                                                                        | <b>221</b><br>223  | 03/22/2022 - MANAGER<br>03/25/2022 - OBSCHEDTST |                                                                        |                 |                                       |  |  |
|                                                                             |        | DC Sweep                                                                               | 224                | 03/25/2022 - OBSCHEDTST                         | 3/25/2022 10:05:09 AM                                                  | 23              | 23                                    |  |  |
|                                                                             |        |                                                                                        |                    |                                                 |                                                                        |                 |                                       |  |  |
|                                                                             |        |                                                                                        |                    |                                                 |                                                                        |                 |                                       |  |  |
|                                                                             |        |                                                                                        |                    |                                                 |                                                                        |                 |                                       |  |  |

## Indexing batches of documents

Right click on a batch and select Index documents. It will open first document and indexing pane on left

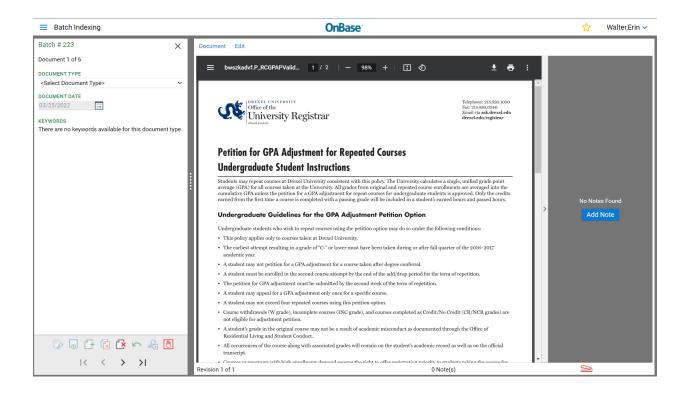

#### Document Batch Buttons

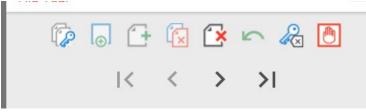

- Index Documents save the index to the document and move to next in batch
- Append Pages –
- Create New Document –
- Delete Document removes the document from OnBase
- Undo Undo the last action
- Clear keywords Removes all the data in the keyword fields and resets it
- Stop Indexing -
- Arrows move through to specifi documents in batch without indexing

### Lookup Student

You can look up student with some keywords we have available in OnBase.

| Batch Indexing           |   |
|--------------------------|---|
| Batch # 223              | × |
| Document 1 of 6          |   |
| DOCUMENT TYPE            |   |
| AR - 3rd Party Voucher   | ~ |
| DOCUMENT DATE            |   |
| 03/25/2022               |   |
| KEYSET LOOKUP            |   |
| Search for Student 🛛 🗸 🦑 |   |
|                          |   |
| KEYWORDS                 |   |

Clicking on key next to Search for Student will bring up the search page. You can also use wildcards.

| INSTRUCTORIS Search for a Student without knowing their University Search for a Student without knowing their University Vortexary Vortexary Vorte | Vatrikawe<br>√Contains<br>Wiakown<br>Wiakowski<br>Wiaker<br>Wiaker<br>Wiaker<br>Wiaker Simpson | FRSTNAME<br>V Contains<br>Erin<br>Erin<br>Erin<br>Erin<br>Erin | V Containa | CATE OF BRTH | Ì |
|----------------------------------------------------------------------------------------------------|------------------------------------------------------------------------------------------------|----------------------------------------------------------------|------------|--------------|---|
| 0<br>Qrywords<br>UserD<br>Last Name<br>Wal*<br>Frist Name<br>Erin                                                                                                    | Winbown<br>Wialczykowski<br>Wialenczyk<br>Wialker<br>Wialker<br>Wialker                        | Erin<br>Erin<br>Erin<br>Erin                                   |            |              |   |
| UserID<br>Last Name<br>First Name<br>Em                                                                                                    | Walczykowski<br>Walenczyk<br>Walker<br>Walker<br>Walker                                        | Erin<br>Erin<br>Erin<br>Erin                                   |            |              |   |
| ast Name<br>Na**                                                                                                    | Walenczyk<br>Walker<br>Walker<br>Walker                                                        | Erin<br>Erin<br>Erin                                           |            |              |   |
| ast Name<br>Ial*                                                                                                    | Walker<br>Walker<br>Walker                                                                     | Erin<br>Erin                                                   |            |              |   |
| ist Name                                                                                                    | Walker<br>Walker                                                                               | Erin                                                           |            |              |   |
| rin                                                                                                    | Walker                                                                                         |                                                                |            |              |   |
| m                                                                                                    |                                                                                                |                                                                |            |              |   |
| fidde Name                                                                                                    | Walker Simpson                                                                                 | Erin                                                           |            |              |   |
| 8                                                                                                    | Walklet                                                                                        | Erin                                                           |            |              |   |
|                                                                                                    | Wall                                                                                           | Erin                                                           |            |              |   |
|                                                                                                    | Wallace                                                                                        | Erin                                                           |            |              |   |
| Find                                                                                                    | Walace                                                                                         | Erin                                                           |            |              |   |
|                                                                                                    | Walsh                                                                                          | Erin                                                           |            |              |   |
|                                                                                                    | Walsh                                                                                          | Erin                                                           |            |              |   |
|                                                                                                    | Walsh                                                                                          | Erin                                                           |            |              |   |
|                                                                                                    | Walsh                                                                                          | Erin                                                           |            |              |   |
| the second second second second second second second second second second second second second second second se                                                                                                    | Walsh                                                                                          | Erin                                                           |            |              |   |
| Items 23                                                                                                    |                                                                                                |                                                                |            |              |   |

Double click or use the Choose this Student button to select the id to go back on keyword pane for indexing the document.

## Save and Transition

Once the batch is totally worked, you can Save and Transition this batch to final step which is an autocommit.

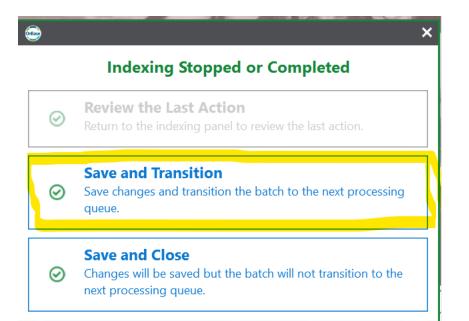